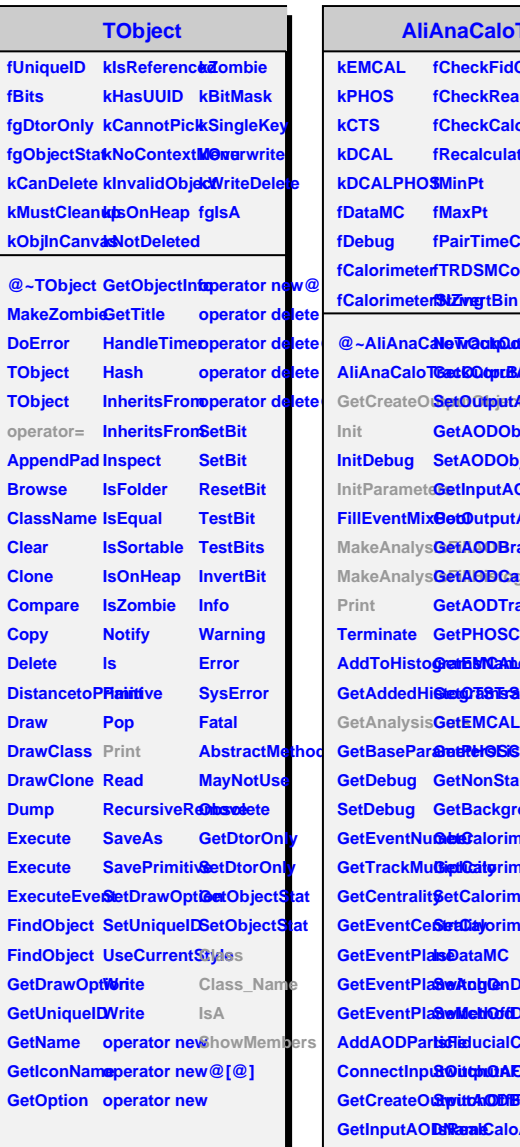

## **FrackCorrBaseClass**

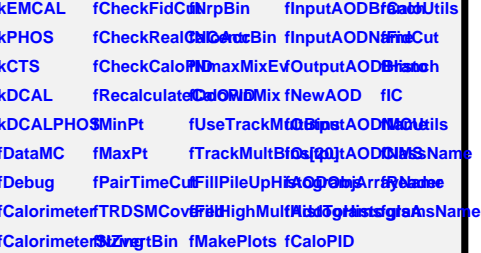

**@~AliAnaCaleWackpotABasetODasSaGeRIDackMuGietFidtyBinCut AliAnaCaloT&etKQqvtBA<del>Sh</del>QtabsSfKaaGerEDventCenteaHityBoigramRanges** GetCreateOi**SetOutputA0** MakeAnalysGetAODCaldShighMsIltipSietN*C*enthBi8e0GaloPID **AddToHistogramsName GetAddedHiStetOT&STSStriest1TrannelSwitchOnTrackMultBinsCut** GetBasePar**aauffer@SiGt ConnectInputOutphOAEIBBankHCluetBi6etV0Multiplicity GetCreateO@witchOffFi@mtMRRBin GetMCStack**ShowMembers SetInputAODMatrobOnRe**GistNlTrackMButBaCGenEventHeader** SetInputAO**BNatobOnRe8kBNlbrackMultBinGGenB**<br>GetOutputA**G®NahQf**fRe**3kBNMAxEvMixtCa**loPID SetOutputA**QDMamNeDOnGetZvertexCQetCaloUtils** SetOutputAOD&&BioNaDDetEventRPBintIsolationCu **GetAODObjAswatydNa0mPloBeMLakeinty/zEGetMCAnalysis**  $\mathsf{SetAODObj}$  **Rover of the Orient Mix Bet Alexander Conservation Conservation Conservation Conservation Conservation Conservation Conservation Conservation Conservation Conservation Conservation Conservation Conservation Co GetInputAODBriandpAnaGetiEOentMixBeitReader BetOutputAODBcaOdiFilSBiteIZpelitBidgeaEMCALGeometry GetAODBranawitchOffFilsPeitNRpPHBistoGeaPhIsOSGeom GetAODTrackwitchOnFil<del>8dighMadkMBultiplaistoglam</del> GetPHOSCe8svitchOffFilSeighMaxEpMixityHistoglam GretnEMCALLCGUsMaxPt SetTrackMulSipdli-bistoGginamR SetEMCALCSesMeasPt SwitchOffTraGekMCMBinissis GetPHOSClusters SetMinPt SwitchOnOwnMix SetNeutralMesonSelection GetNonStan&etBt@tsRar&geitchOffOv@eMReader GetBackgro@edMatsEner@yOwnMix IsTrackMatched GetCalorimeGertMinEnergyseTrackMuCtBilMsduleNum GetIQatyrimeSetStaixEnerGyleckMixedGuetModurteMum SetCalorimeter SetMinEnergy GetMixedEvent GetModuleNumber** *SetCialj***orime&ertEnergyCQURahMgiaxedElviendtCluste<mark>r</mark>** *S***wAbblenDaCulveCairTimeCuttVertex operator= SwitchOffDa&dWRIrstSMCGovertextByTRD**ass **tsflietucialCuSOtFirstSMOGetV08ByTEKD**ass\_Name **IsRealCaloAcceptanceOn GetNCentrBin GetMCHeader SetPairTimeGutVertex AliAnaCaloTrackCorreSetPairTimeGutVertex** 

## **AliAnaPi0EbE**

**kIMCalo kSSCalo kIMCaloTraciRsimaryMorthMCSelectedMabisPtEtadMdCBijF3pcMdMCEtt\$8jecthyPtLar kmcPi0 kmcEta kmcPhoton fhE kmcPi0Decay fhPtEta kmcEtaDecay fhPtPhi kmcOtherDecay fhEtaPhi kmcElectron fhEtaPhiEMCALBC0 fhSelectedMassSplitPtNoOverlap fhPtLambda1 fhMCPtSphericity[8] fhMCPi0PtOrigin fhPtAsymmetryLocMax[3] kmcHadron fhEtaPhiEM<b>CIANGRi0PtR6cPLaPribda0NMCBBpEtaDVcOPtaP7Q6MM**ass **fgkNmcTypefaEtaPhiEMCIANLBEtaPtR<del>UdOrLuRnibda0fMcCMAxsCellInCASD</del>f@ProdWeldex fAnaType fhEtaPhiTrig<del>(gA</del>ICMiORLREGE/IFF|RIcMAXCOUICAagmmibMOLEtaRIckCU/8][8] fMinDist fMinDist2 fhTimeTrigg<del>thM</del>CeiNSpQIPfR9NCeR9D[11n1]/ICAsymmbECCDikClBbt@AR10051 fMinDist3 fhEtaPhiTrig<del>(b)AICMC</del>ASpENSRAGGHPtPrimMCE[8] fhEMaxCellCluBtEinF fNLMCutMinfhTimeTrigg<del>8rM0CiOSpQDRAthRead;DRfFlilmMQClU</del>t@rlathEMaxCellClu3iteeU fNLMCutMaxhTimeTrigg<del>Ur<b>MI0CALSpOORRMAxpIRaCuInONGRDTH**mMBD</del>DLambda0FforTM0E1 **fNLMECutMin[8]meTrigg<del>d</del>rMI0eiQ6BGO0MRspRtidMORdADte[ginTrackMatchnaidDEt</mark> fTimeCutMirfhTimeTrigg<del>8r<b>EII**OCALSBOSOUMRINNAOOIMARBERZjectf8]rackMatchh3dDBI</del> **fTimeCutMathPtCentralifyMCPi0Sel<del>dbteatRtRla0DiRtDBM(M)&Out</del>BypckMatchh3dmDEl fRejectTrackMatElventPlainMCEtaSeleb<del>RuSRuREco/Pw7DSpNidD|88pTap</del>ckMatchh3diDEl fSelectIsolatedD@BtQentfhMC/PiloSelebPtSSpriiEPhiReId@PhibPt[8]TrackMatchh3dI@Bl fCheckSplit<del>DlistUrceJact</del> fhMCEtaSelebredSSpohiERaRtbdGPuPhitPtRhTf&jckMatchh3diDEl fSelectPairInf1sioReject fhMCPi0SelebredDSplitPraPrideOdidPtibMidin@dQTehPtNPitDEtaDEt fR** fisoCandMir**fRP**tPhiReje**¢hMCPi0PtR<del>8uDBtpTzta</del>DisipMBiMA**sPff8TrackMatchhedtNPI fFillWeightH**isEdgPdniße jéloMCEtaPtR<del>UoloSyPnimeLujkLMCMUBSC/DhTPa[3]</del>MatchheRtMP. fFillTMHisto fhMass** fFillSelectCl**ifibla**ssPt fhMCEtaSplit**IRAB.gooffeRnjuMAGu9UnigTj9jlWaasdSAdditIftbB3jMP**2 **fFillOnlySim<b>thM3SHSplitPhM**CPi0Sel**ebteGPtBecaPtDJCMbesPlateGh**erlap[**8]**ISA **fFillEMCALB6SleteotgraMfaskICEtaSelebMcGPtBecalPtMcMPassSMhiffSliverOverlap[8]** f**FillAlINLMHisSegeatedMassEPi0SelectedSplit<del>EcliydASEEEia GlubENSexPN</del>NoORDIap**  ${\sf f}$ InputAODG**thSeleCtedMiladeSplieBte1db1dCSplieRtibMakK@BilFleichttbMikles:\$DjiktPtNoOv fMomentum2hSelectedM<del>asSpRItLEo</del>cMathMOCPtLamb<b>idMOPoTR@@}PtL**ar **fMomentum112SelectedM<del>asSaDItLR</del>tcM***a***faSMQB1[22]hbidMOFFaODecakQ@MBa fGrandMoth<b>énMele**ctedL**áInSpdiaDFRböthMcXSMD[3][229](6)E**taDe**cayPt0F**is **fhPt fhTimeTrigg<del>UrMCC1aEBR400fPtAciMAX00M04a5RDn1bECD1kCl6sf@ff@file</del> fhPtEtaRejecthMCEtaSeleb<del>RtdSphletRtMyddOPtPoixMillo@p&WM</del>e8}tIn&tNPI** fhMassNoO**veNapcMaxSplitCP**tDisp**Phil(6)**DtherD<del>@d2lyDt</del> **fhMassPtNoObMetDepay fhMCLambd<del>a00DisspEtai</del>rM<sub>L</sub>199PnDis fhMassSplitPhRtDJspelapionMCLambd<del>80DisspPhi[7][8][19</del>.ur fhSelectedM<del>idaBdMa00beld8</del>pMCPtSumEtaPhgi[8]]airMCPtDUs fhSelectedMaxBallaNoIQdadNMAGBtDGutEtAPIgiDFf{i8]MCESph fhMCPi0SplitPABycorPtPrimMAG&Maj#18jdMassJAM{&}din&tMP.** 

**@~AliAnaPi0EbE Print**  $\blacksquare$ AliAnaPi0EbEillEMCALB**GeliAtoajyansSypte**lLMMinEsweitghtOnTMS+wistedhF0ffSpMit@unal  $\bf{G}$ etAnalysis**Eiliß**ileUpHi**stoto**kaalysisЪppEimeCut SwitchOffTMSwistchQhAllMaMatc **GetCreateOutipiRt@exectCletsterhis@@exTranaCutMinitateDnSeSextedtCltf&bBHbB166F GetMCIndexFillSelectedGletsteruhl%ConglearTrismeCont@ddatech@ffSeSercttedt/ClaStaCddatasol Init InitParamet<del>dr</del>iasPairSam<b>SMQMdCer** SwitchOnTr**advMdtChfRejecSionOeISisSidHAN MakeAnalysMaFileAOMDiasGletQalMcDoneManitchOffTracvioMatcOnFRejEAMCAOEfSelisstogra MakeAnalysM<del>aMulhisMoigsBlat</del>SlaMdCondGanAcloIOiTSiISMeighOHf5itEgMOALBCHistogra FillWeightHi<del>Sta</del>lghanDissta heJeTao BMddCd&RninjelbOo.OOSy/StohpOefSGMsAtteFcil MakeShowe<del>@MMpMWinfBieitgip</del>OffFil9WeightOhiSp@gClkm#** 

**fMomentum fhMassPtIsoRCut fhAsymmetry fhMCPtLambda1[8] fhMCPi0PtGenRecoFraction fhNLocMaxPtSM[22] fMomentum1 fhMassPtLocMax[3] fhSelectedAsymmetry fhMCPtDispersion[8] fhMCEtaPtGenRecoFraction fhMCNLocMaxPt[8]**